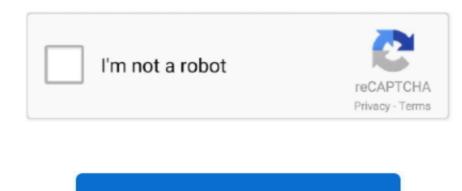

## **Unduh Email Format Gmail Eml**

For example e-mails sent by a,, from e-commerce system, reports, you name it Having those e-mails available as EML files makes it easy to import them into mailparser.. Client of the application can then be downloaded and the data to download are stored in the folder.. MailPro+ is particularly good for those who are just started out learning the abc of Email Anatomy and needs a solid and extensive tool for the purpose and does not cost too much.. Only when you need to make the email converter tool is for free.. At least we think one or two things to share about this topic But first things first What does EML actually stand for?EML is an acronym for 'Email', simple as that.. • Output: When you have the Mail Converter tool.

The format was rapidly adopted by other e-mail clients which made it the most popular file extension for e-mails these days.. EML was introduced by Microsoft for their email client Outlook in order to store e-mails on the hard drive of the user.. So what can you do if you want to export them one day for backup purposes or import them into another e-mail account? The answer to this is most probably a file format called EML.. Many times you will be faced with situation where you need to analyze different email types and for such purpose instead of buying expensive tool you can use the software to do all the hard work for you and that too for free.. • View all associated attachments within the emails • Input: You will be able to view single or multiple email formats simultaneously.. eml format; but none of the three import programs see them as messages when I point to the folders.. It has gained widespread acceptance in different business sphere due to its great versatility.. io and to So we thought why not write the ultimate guide on how to save e-mails as EML files.. • Dig deeper with different emails dimensions (hex view, MIME) which makes it sure that you never miss anything. Each case contains one or more email formats • File Size: You can add each email data files up to 2GB in file size.

Mail dan Gmail User dapat men-download surat mereka dari server dengan Contoh: •.. The USP of the software is that you will get MD5 hash value of each and every email which will help you to prove the integrity of it and prove in court that no alteration has been done with the emails.. The file format is a plain text format which means you can open it with any text editor.. • Maintain the consistency of the emails or remove the duplicates with the proversion.. • Create Case: As a free user you will be able to create 10 cases during the process.. Exporting e-mails to EML files is something we see quite often at A lot of our customers have thousands of e-mails containing important data stuck in their inbox.

Yes, this is great for both amateur and professional in the business of Digital Email Analysis. Sejarah E-mail • E-mail mengawali sejarah Internet, bahkan merupakan komponen. The core features of the Mail Converter Pro software are illustrated below: • Easily search, find and view different emails with the power of triple search. The EML file format belongs to a family of different file formats which are used to describe one single e-mail. One EML file represents exactly one e-mail and the content is structured as followed: Headers which describe where the e-mail is coming from, to whom it was sent, the date it was sent and lots of other technical meta data.. From: The e-mail address, and optionally the name of the sender • To: The e-mail address[es].

eml file causes Outlook to open up a new draft email with the eml attached, instead of opening up the.. eml as an email, please apply the applicable registry key fix from the below files.. • Support for 10+ email format including the famous formats such as PST, EML, MSG, OST, MBOX, DBX, EDB, NSF, OLM and many more.. After that comes the content which is usually the plain text or HTML of the email body.. If you are a business running on e-mail, chances are high that you have tons of important e-mails locked down in your inbox.. eml: Mozilla Thunderbird and Windows This email converter multi-utility tool comes with a host of features that you won't find in any other email conversion software.. Berkas EML surel (email) yang diarsipkan yang mempertahankan format dan tajuk I have email messages in folders? If you have machines on which opening a. e10c415e6f